# **QVT Based Model Transformation**

# **from Sequence Diagram to CSP**

**Li Dan**

**Faculty of Science and TechnologyUniversity of Macau**

### **Motivation**

- UML sequence diagrams need to be verified and analyzed formally. One of the choices is to translate to CSP through model transformation.
- $\overline{\phantom{a}}$  Graphical notation of QVT provides a concise, intuitive way to specify model transformations.
- XSLT is the most common and powerful language for XML transformation. We implement the QVT transformation rules using XSLT for their automaticexecution.

#### **Model Transformation**

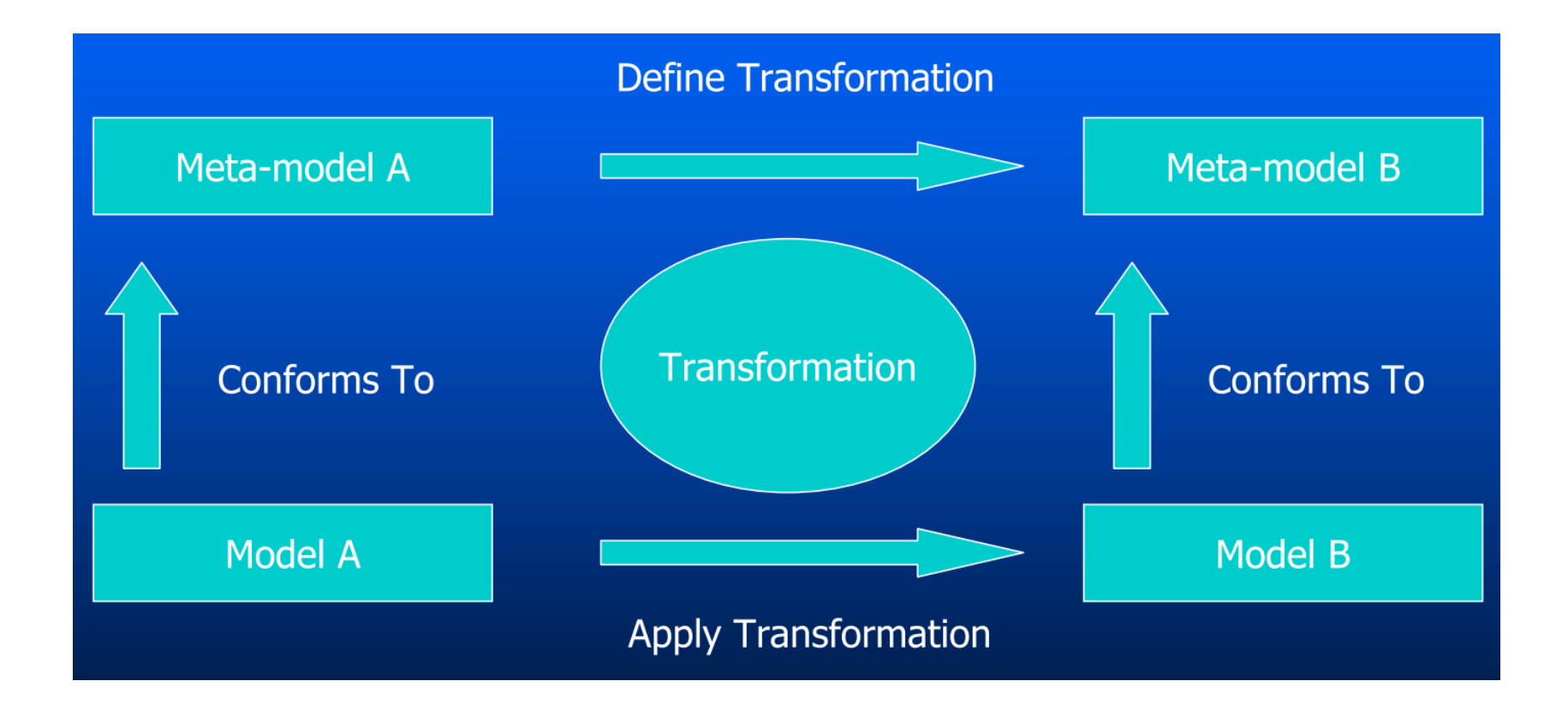

# **What is QVT**

- $\Box$ ■ MOF 2.0 Q*uery, View,* and *Transformation* language
- $\overline{\phantom{a}}$  A standard for model transformation proposed by theObject Management Group (OMG)
- QVT is composed of 3 sub-languages
	- QVT-Operational
	- QVT-Relations
	- QVT-Core
- $\overline{\mathbb{R}^n}$ QVT Relations has a graphical notation.

# **QVT Overview**

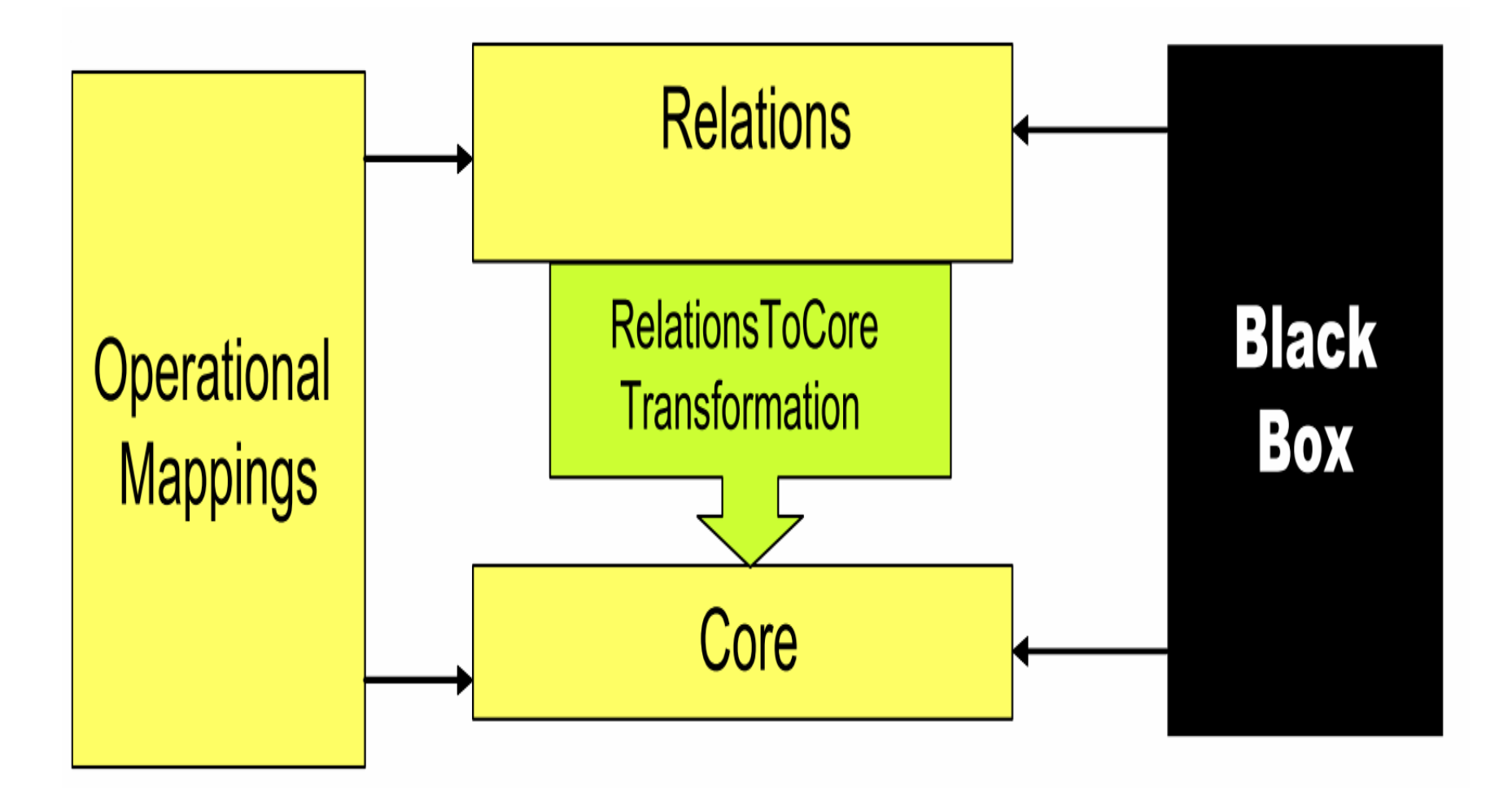

# **QVT Relations**

- Bidirectional, declarative language
- $\overline{\mathbb{R}^2}$  A transformation is specified as a set of relations (rules) between model elements of the source and the targetdomains.
- A relation is a transformation declare constraints that must be satisfied by the elements of the candidate models.
- $\mathbb{R}^n$  The kernel technique to implement QVT Relations is the pattern matching.

# **Why QVT Graphical Notation**

- $\Box$  UML people might expect to continue the graphical tradition of class diagrams and favor a graphical notation
- $\mathbb{R}^3$  Graphical specification is a higher-level view that is easier to understand and communicate than the lexical counterpart.
- $\mathbb{R}^n$ ■ Can be served as good software design documentations

A picture is worth a thousand words

### **XSLT**

- **Extensible Stylesheet Language for Transformations** (XSLT) is one of the W3C standards.
- Provide powerful capacity that enable the rule declaration, transformation, navigation, and create of XML content.
- $\overline{\phantom{a}}$ Widely used in developing web application
- $\mathcal{C}_{\mathcal{A}}$  Supported by many commercial and open source tools, can be embedded in Java
- **XSLT** has strong support to complex pattern matching.

# **XMI / XSD**

- XML Metadata Interchange (XMI)
	- An OMG standard that specify how to produce XML documents from MOF model.
	- EMF XMI is an XMI implementation, supported by many major modeling tools, such as MagicDraw and Topcased
- XML Schema (XSD)
	- used to define the syntactic structure of XML documents
	- XMI also gives rules to produce an XML Schema froma MOF model

# **Our Transformation Approach**

Get the best of both worlds:

- $\mathbb{R}^2$  Define the transformation using QVT relations language in graphical notation
- $\overline{\phantom{a}}$ Implement the transformation using XSLT

# **Steps in the Approach (1)**

- 1. Define metamodels for both SeqD and CSP. The SeqDmetamodel is in EMF XMI format.
- 2. Generate XSDs from SeqD and CSP metamodels
- 3. Specify the transformation relations (rules) using QVT graphical notation
- 4. Implement these QVT transformation relations as XSLT rule-based templates

# **Steps in the Approach (2)**

- 5. Prepare the SeqD in CASE tools, and output it as an EMF XMI file.
- 6. Validate the SeqD XMI against the SeqD XSD.
- 7. Perform the transformation by executing the XSLT templates in an XSLT processor, output result as aCSP model.
- 8. Validate the CSP model using the CSP XSD.

### **Overall Transformation Process**

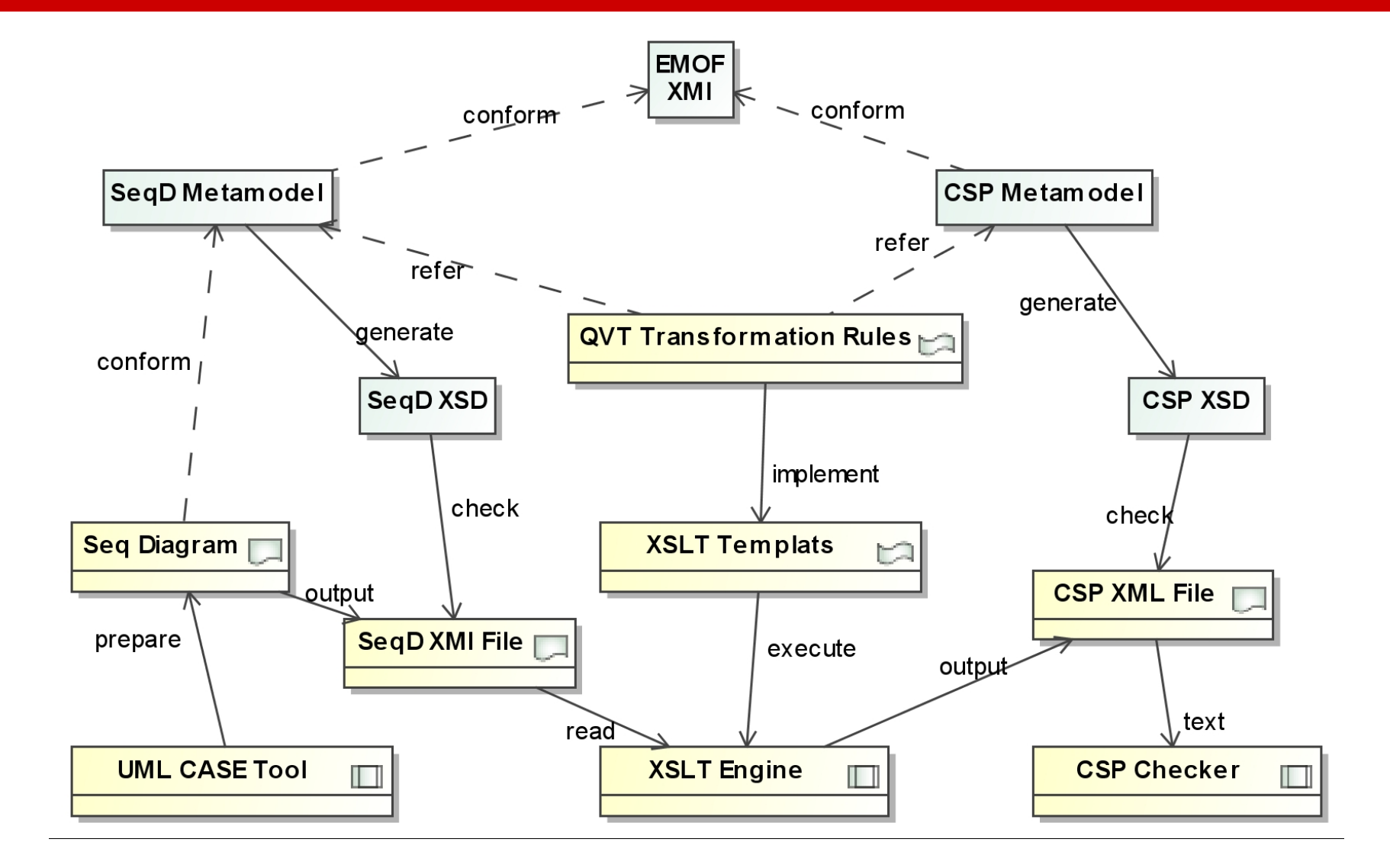

# **SeqD Metamodel (with XMI Support)**

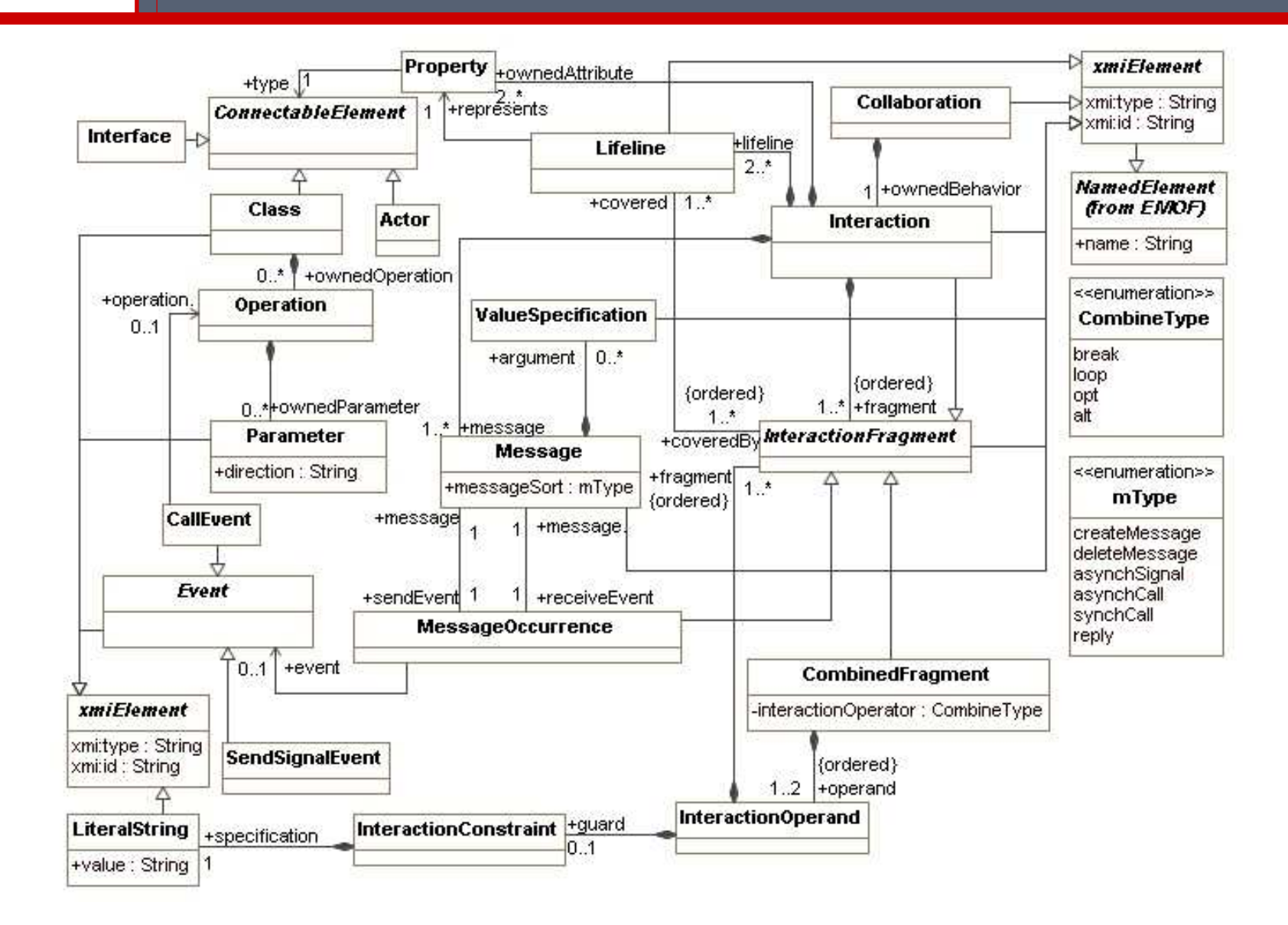

### **Semantics of SeqD**

- Defined as an union of order relations on the set of all the message sending and receiving actions.
- $\blacksquare$  Every object lifeline has its own flow of control, performs its sequence of actions along the lifeline.
- **Objects are only synchronized on the sending and** receiving actions of same message.

#### **CSP Metamodel**

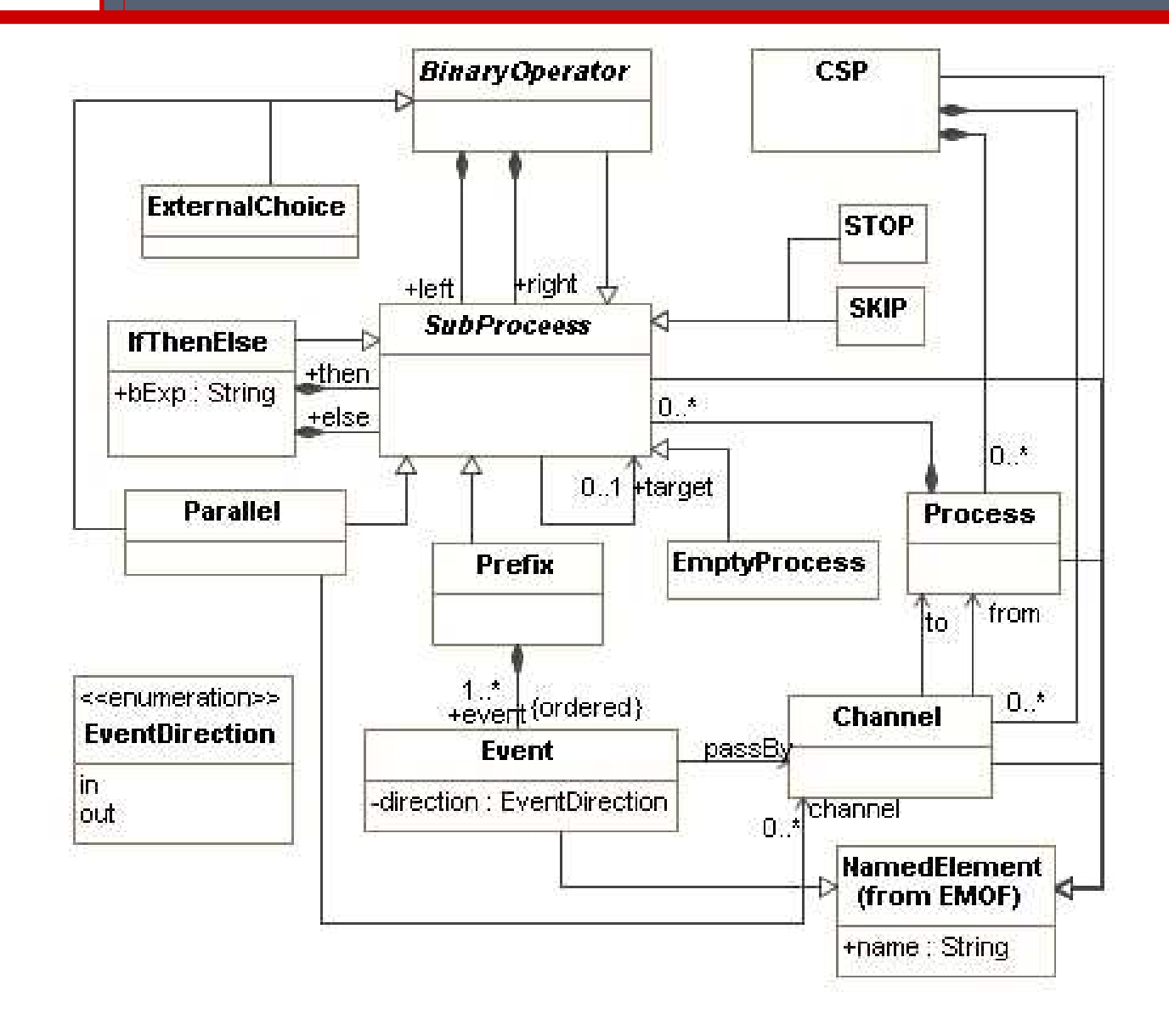

#### **Concepts of SeqD and CSP**

#### SeqD

- **Interaction**  $\overline{\phantom{a}}$
- $\overline{\phantom{a}}$ Lifeline
- $\overline{\phantom{a}}$ InteractionOperand
- $\mathbb{R}^2$ **CombinedFragment**  $\blacksquare$  opt, alt, loop, break
- $\overline{\phantom{a}}$ Message
- $\mathbb{R}^3$  MessageOccurrence■ sendEvent
	- receiveEvent

# **CSP**

- $\overline{\mathbb{R}}$ CSP
- $\Box$ Process
- $\mathcal{L}_{\mathcal{A}}$ **SubProcess** 
	- $\blacksquare$  Prefix
	- IFThenElse
	- ExternalChoice
	- SKIP/STOP
- $\overline{\phantom{a}}$ Event
- $\Box$ **Channel**
- $\mathcal{L}_{\mathcal{A}}$ Parallel Composition

#### **QVT Rules for SeqD to CSP Tansformation**

- $\overline{\phantom{a}}$ Interaction to CSP (Parallel Composition of Processes)
- $\mathcal{C}^{\mathcal{A}}$ Lifeline to Process
- $\overline{\phantom{a}}$ InteractionOperand to SubProcess
- MessageOccurrence to Event
- $\mathcal{L}_{\mathcal{A}}$ CombinedFragment to IfThenElse
- $\mathcal{L}_{\mathcal{A}}$ Alt (without guard) to ExternalChoice
- $\overline{\phantom{a}}$ Message to Channel

#### **Rule : Interaction to CSP**

#### **InteractionToCSP**

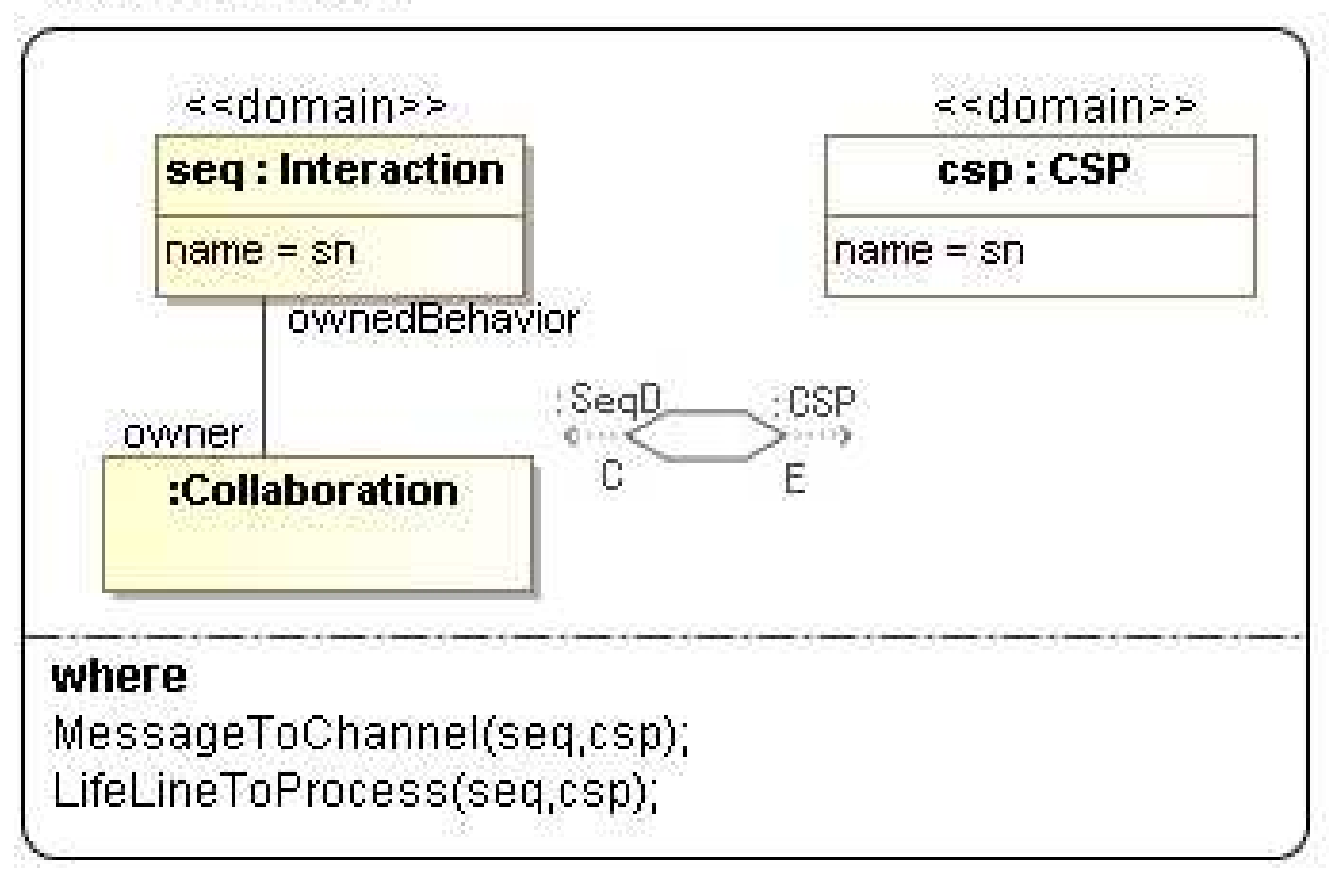

#### **Rule : Lifeline to Process**

#### **LifelineToProcess**

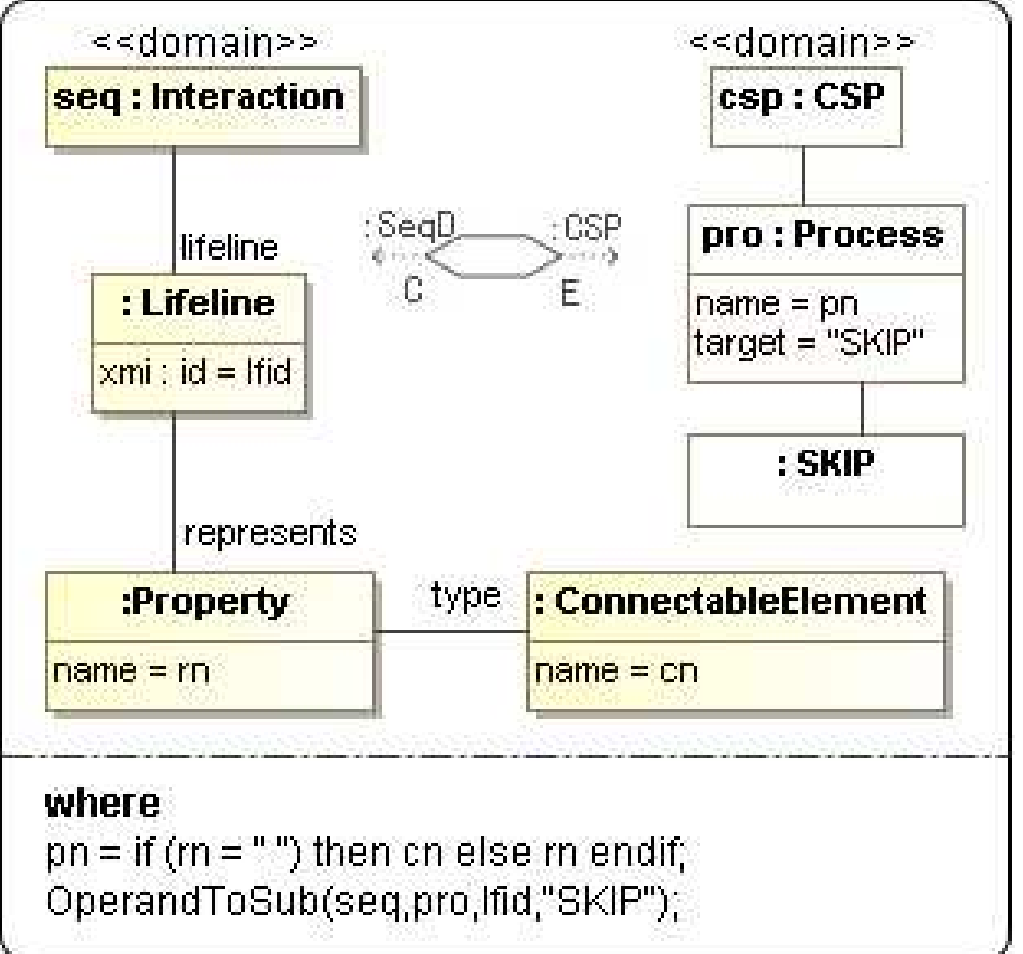

#### **Rule : MessageOccurrence to Event**

#### **FragmentToSub**

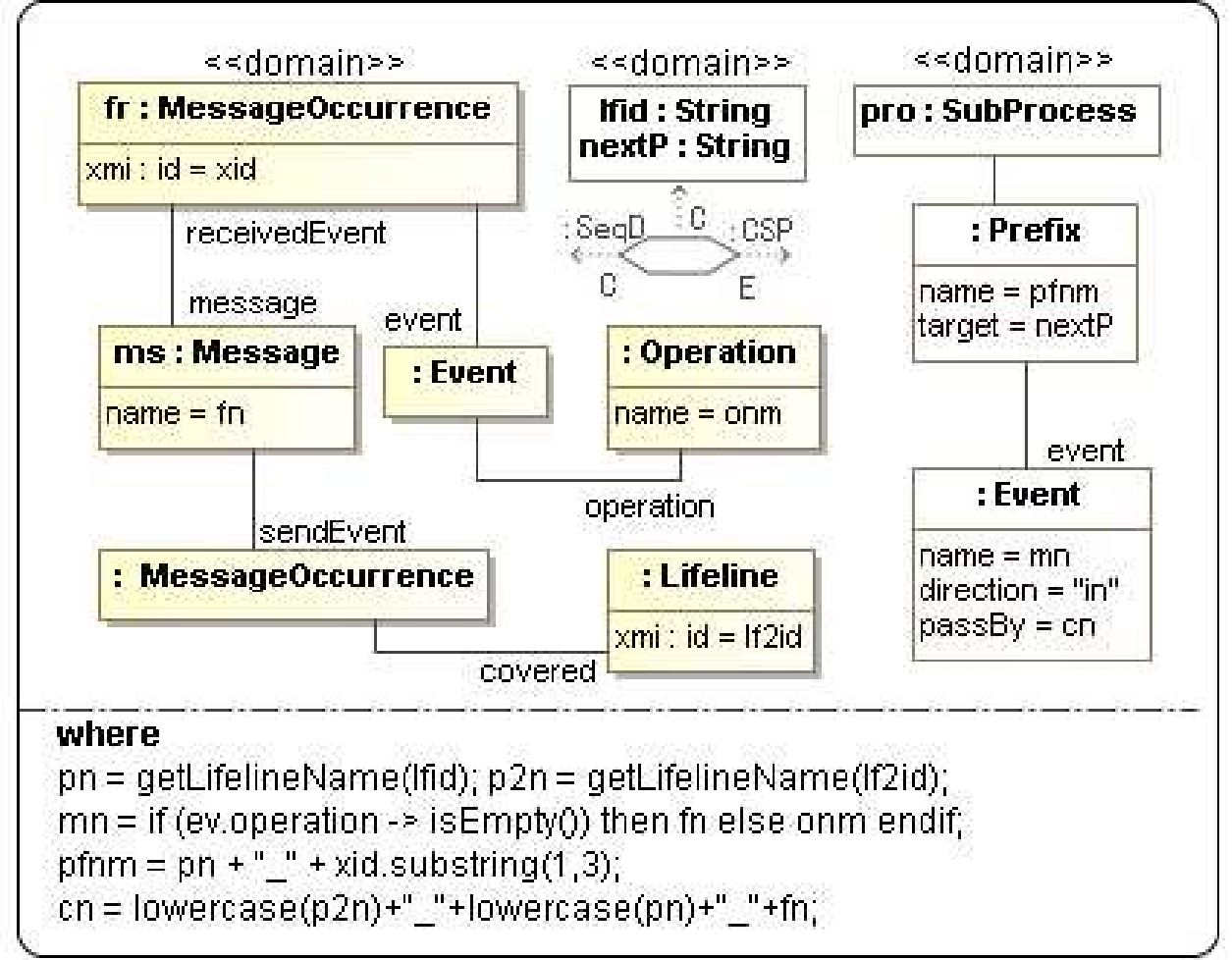

#### **Rule :Alt (without guard) to ExternalChoice**

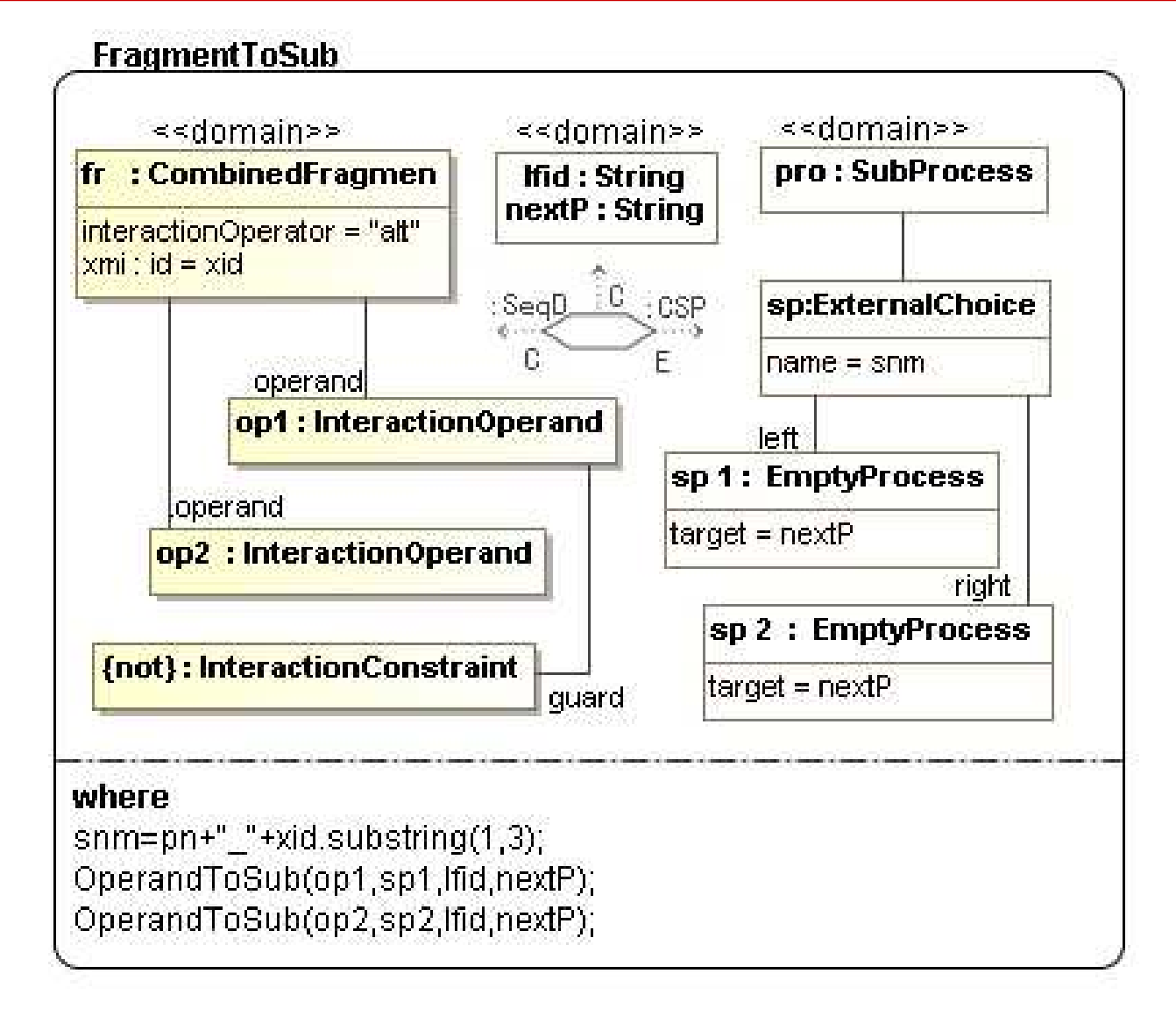

### **Implement QVT Rules as XSLT**

- A QVT rule is implemented as a pair of XSLT templates: a matching-template and a constructingtemplate.
- The source domain pattern of a QVT rule is implemented as a matching-template to play the searching task in the source model.
- The target domain pattern of a QVT rule is implemented as a constructing-template to create the elements of the pattern in the target model.

#### **XSLT Templates for Rule InteractionToCSP**

```
<xsl:template mode="InteractionToCSP" match="//packagedElement[@xmi:type='uml:Collaboration']/ownedBehavior[@xmi:type='uml:Interaction' ]">
<xsl:call-template name="InteractionToCSP">
<xsl:with-param name="sn" select="@name"/></xsl:call-template></xsl:template>
```

```
<xsl:template name="InteractionToCSP"><xsl:param name="sn"/>
<xsl:element name="CSP">
<xsl:attribute name="name" select="$sn"/>
<xsl:apply-templates mode="MessageToChannel"/> <xsl:apply-templates mode="LifelineToProcess"/></xsl:element></xsl:template>
```
# **An Example of SeqD**

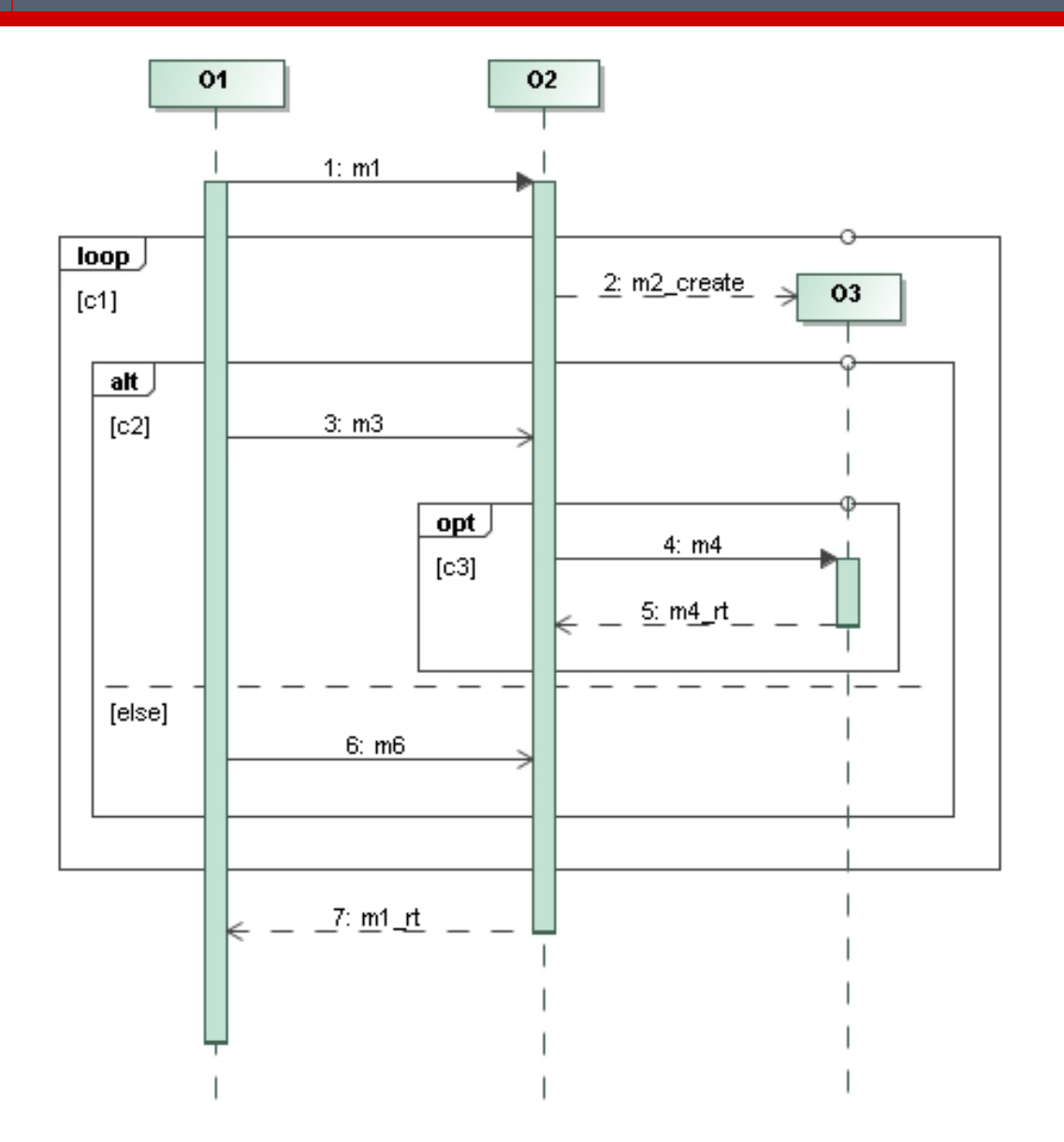

#### **CSP Model Generated from the SeqD**

```
<?xml version="1.0" encoding="UTF-8"?><CSP name="Example">
<Channel name="o1_o2_m1" from="O1" to="O2"/>
<Channel name="o2_o3_m2_create" from="O2" to="O3"/>......<Process name="O1" target="SKIP">
<Prefix name="O1-582" target="O1-603">
<Event name="m1" direction="!" passBy="o1_o2_m1"/></Prefix>
<IfThenElse name="O1-603"><bExp>c1</bExp>
<then target="O1-603">
<IfThenElse name="O1-643"><bExp>c2</bExp>
<then target="O1-603">
<Prefix name="O1-422" target="O1-603">
```
......

#### **CSP Generated from the SeqD**

channel o1\_o2\_m1, o2\_o3\_m2\_create, o1\_o2\_m3, o2\_o3\_m4channel o3\_o2\_m4\_rt, o1\_o2\_m6, o2\_o1\_m1\_rt

O1=o1\_o2\_m1!->O1-603 O1-603=if (c1) then O1-643 else O1-378 O1-643=if (c2) then o1\_o2\_m3!->O1-603 else o1\_o2\_m6!->O1-603O1-378=o2\_o1\_m1\_rt?->SKIP

O2 = o1\_o2\_m1?−>O2-603 O2-603 = if (c1) then (o2\_o3\_m2\_create!−>O2-643) else O2-242O2-643 = if (c2) then (o1\_o2\_m3?−>O2-684) else (o1\_o2\_m6?−>O2-603) O2-684 = if (c3) then (o2\_o3\_m4!−>o3\_o2\_m4\_rt?−>O2-603) else O2-603O2-242 = o2\_o1\_m1\_rt!−>SKIP

#### **CSP Generated from the SeqD (con.)**

O3=O3-603 O3-603=if (c1) then (o2\_o3\_m2\_create?->O3-643) else SKIPO3-643=if (c2) then O3-684 else O3-603 O3-684=if (c3) then (o2\_o3\_m4?->o3\_o2\_m4\_rt!->O3-603) else O3-603

O1-O2= O1 [|{|o1\_o2\_m1, o1\_o2\_m3, o1\_o2\_m6, o2\_o1\_m1\_rt |}|] O2

CSP=O1-O2 [| {|o2\_o3\_m2\_create, o2\_o3\_m4, o3\_o2\_m4\_rt |} |] O3

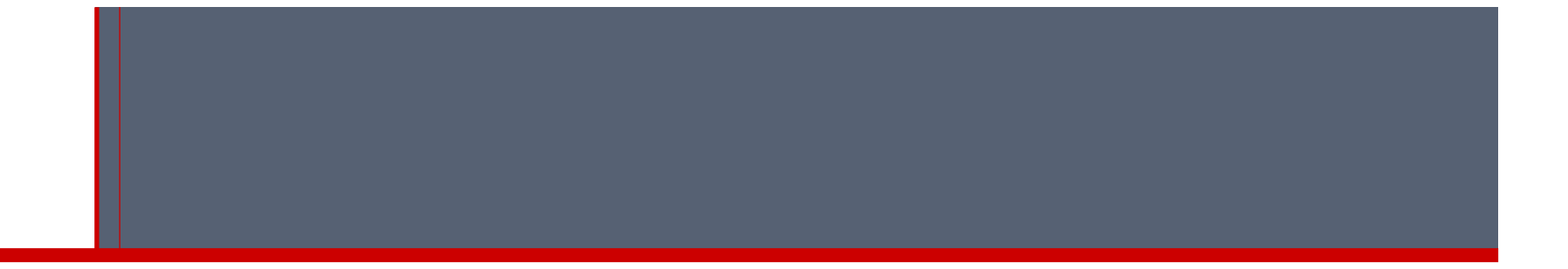

# **Thank You !**